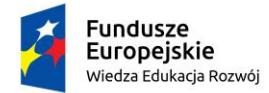

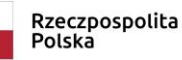

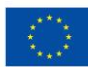

## **Wstęp do programowania z użyciem pakietu R – 30 godzin lekcyjnych - szkolenie online realizowane za pośrednictwem aplikacji MS Teams**

Prowadzący: dr inż. Julian Sienkiewicz

## **Harmonogram spotkań:**

Zajęcia 1: komendy; instrukcja przypisania; typy danych; indeksy; funkcje obsługi wektorów; Zajęcia 2: instrukcje sterujące; funkcje; wykonywanie skryptów; operacje na wektorach i macierzach; Zajęcia 3: funkcje obsługi macierzy, obsługa ramek danych oraz list, klasy S3 i S4 w języku R;

Zajęcia 4: tworzenie podstawowych wykresów i histogramów oraz ich formatowanie;

Zajęcia 5: podstawowe operacje na zmiennych tekstowych;

Zajęcia 6: wczytywanie, czyszczenie i zapisywanie danych;

Zajęcia 7: proste testy statystyczne, regresja liniowa, korelacje;

Zajęcia 8: podstawowe operacje na zmiennych tekstowych;

Zajęcia 9: eksploracja danych; uczenie pod i bez nadzoru; redukcja wymiaru;

Zajęcia 10: test.

## **Po zakończeniu kursu**

Absolwent kursu jest zaznajomiony ze wszystkimi podstawowymi typami danych w języku R, a także z typowymi wbudowanymi funkcjami służącymi do ich obsługi.

Wprawnie wczytuje oraz zapisuje dane z zewnętrznych źródeł, potrafi wykonać podstawowe operacje na zmiennych tekstowych, a więc także wstępnie wyczyścić dane.

Zna również standardowe testy statystyczne oraz miary korelacji pomiędzy zmiennymi. Potrafi wykonać proste wykresy i histogramy, aby oddać zależności obserwowane w danych. Posiada wstępną wiedzę z metod eksploracji danych.

Kurs realizowany w ramach *zadania 16 Warsztaty szkoleniowe dla studentów w zakresie wykorzystania specjalistycznego oprogramowania w projektowaniu i obliczeniach* projektu *NERW 2 PW Nauka – Edukacja – Rozwój – Współpraca.*